The copy filmed here hee been reproduced thanks to the generosity of:

v

 $\boldsymbol{l}$ 

## **National Librery of Canada**

The Imegas appeering here ere the best quelity possible considering tha condition and legibility of the original copy and in keeping with the filming contract spacificatione.

Original copies in printed paper covars ere filmed beginning with tha front cover end ending on the leet page with a printed or illuetrated impreseion, or the back cover when eppropriete. All othar original coplae ara filmad beginning on the firet pega with a printed or Illustretad Impression, and ending on tha laet pege with a printed or Illustratad imprassion.

Tha last racordad frama on aach microfiche chall contain the symbol - (meaning "CON-TINUED"), or the symbol ∇ (maaning "END"), whichevar applias.

Meps, plates, charte, atc., may be filmed at different reduction ratios. Thoea too large to be entiraly Includad In one exposure ere flimed beginning in tha uppar laft hend cornar, left to right and top to bottom, es meny fremee as raguirad. Tha following diegreme illustrate the method:

2

1

L'exempleire filmé fut reproduit grâce é le générosité de:

**Bibiiothéque nationele du Cenada** 

Les images suiventes ont été reproduites evec le olue grand soin, compte tenu de le condition et da le netteté de l'exempleire filmé, et en conformité evec les conditions du contret de filmege.

Las exemplaires origineux dont la couverture en papler est Imprimée sont flimés en commençant per le premiar plet et en terminent eoit per le derniére pege qui comporte une empreinta d'impraesion ou d'illuetration, soit per le escond plet, seion ie ces. Toue lee eu-ree axempialree originaux sont filmée en commençent per la premiére pega qui comporte une ampreinte d'impression ou d'Illustration et an terminent per ia derniére pege qui comporte une telle empreinte.

Un des symboles sulvents appareîtra sur le dernière Imege da chaqua microfiche, selon la cae: le symbola -> signifie "A SUIVRE", la symbole V signifia "FIN".

Las cartee, planchee, tableeux, etc., peuvent être filmée à dee taux da réduction différante. Lorsque le document eet trop grend pour étra reproduit en un eeul cilché, il est filmé é partir de l'engle eupérieur geuche, de geuche à droite, et da heut an bee, en prenent la nombra d'Imegae nécaeseire. Les diegrammee suivente liiuetrent le méthoda.

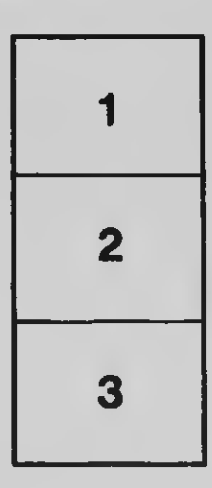

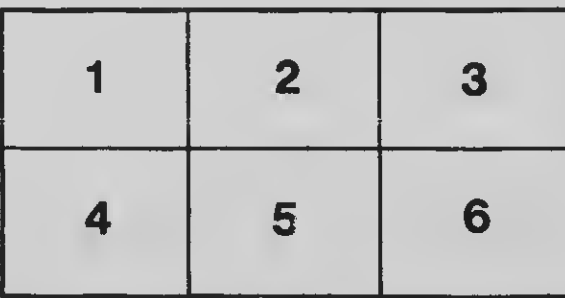

3